# **BREVET**

## **Séries Technologique et Professionnelle**

### **Remarques :**

- L'emploi des calculatrices est autorisé.
- Le soin apporté à la présentation de la copie sera noté sur 4 points
- Le candidat traitera les parties suivantes :
	- \* Travaux Numériques **(Obligatoire)**
	- \* **AU CHOIX :** Travaux Statistiques **OU** Travaux Géométriques
	- \* Problème **(Obligatoire)**

### **TRAVAUX NUMÉRIQUES : – OBLIGATOIRE – (12 points)**

*Ces exercices ont pour but d'évaluer vos connaissances des techniques de calcul ainsi que votre aptitude à réfléchir, dans des cas simples, sur quelques unes de leurs utilisations.* 

### **EXERCICE N°1 :**

### **Calculer :**

A = 12 - 5 x 2 =  
\nB = (-4) x (4 - 2<sup>2</sup>) =  
\nC = 
$$
\frac{10^4 \times (10^2)^3 \times 10^{-4}}{10^6}
$$
 =  
\nD =  $3\sqrt{36} + 2\sqrt{100} - \sqrt{144}$  =  
\nE =  $\left(\frac{2}{3} \times \frac{9}{4}\right) + \left(\frac{15.5}{7.14}\right)$  =

**EXERCICE N° 2 :** 

Pour fabriquer 1 m<sup>3</sup> de béton, il faut 350 kg de ciment. Compléter le tableau ci-dessous :

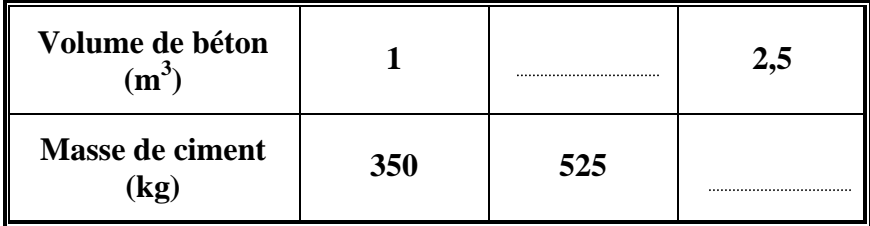

**EXERCICE N° 3 :** 

Résoudre les équations suivantes :

 $5x + 10 = 30$   $6x - 5 = 2x + 31$ 

### **EXERCICE N° 4 :**

 Dans une commune, 1 800 personnes sont inscrites sur les listes électorales.

Au cours d'une élection législative, 70 % des inscrits ont voté. Monsieur DUPONT a obtenu 55 % des voix des votants.

Calculer :

 $\cdots$ 

 $\ddot{\phantom{0}}$ 

a) le nombre de votants :

b) le nombre de voix obtenues par Monsieur DUPONT.

### **EXERCICE N° 5 :**

Résoudre l'inéquation suivante :  $2x + 5 \le 15$ .

### **EXERCICE N° 6 :**

Développer puis réduire l'expression suivante :

$$
A(x) = 3(2x+1) + 2(5x-4)
$$

 $A(x) =$ 

### **EXERCICE N°7:**

Le volume d'une boîte de conserve se calcule suivant la formule :  $V = \pi \times R^2 \times h$ (On prendra 3,14 pour  $\pi$ ).

Calculer le volume de la boîte ci-contre.

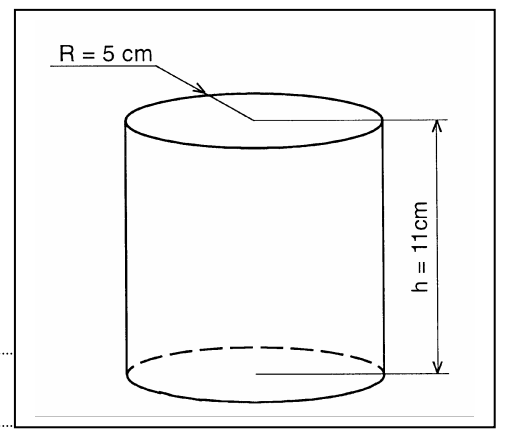

### **TRAVAUX STATISTIQUES : (12 points)**

*Ces exercices ont pour but d'évaluer vos connaissances des séries statistiques et votre capacité à construire et à utiliser des diagrammes.* 

Selon la loi, la vitesse d'un véhicule en ville doit être inférieure ou égale à **50 km / h**. Suite à un contrôle de vitesse sur un grand boulevard de LILLE effectué sur 250 véhicules, le tableau ci-dessous a été établi.

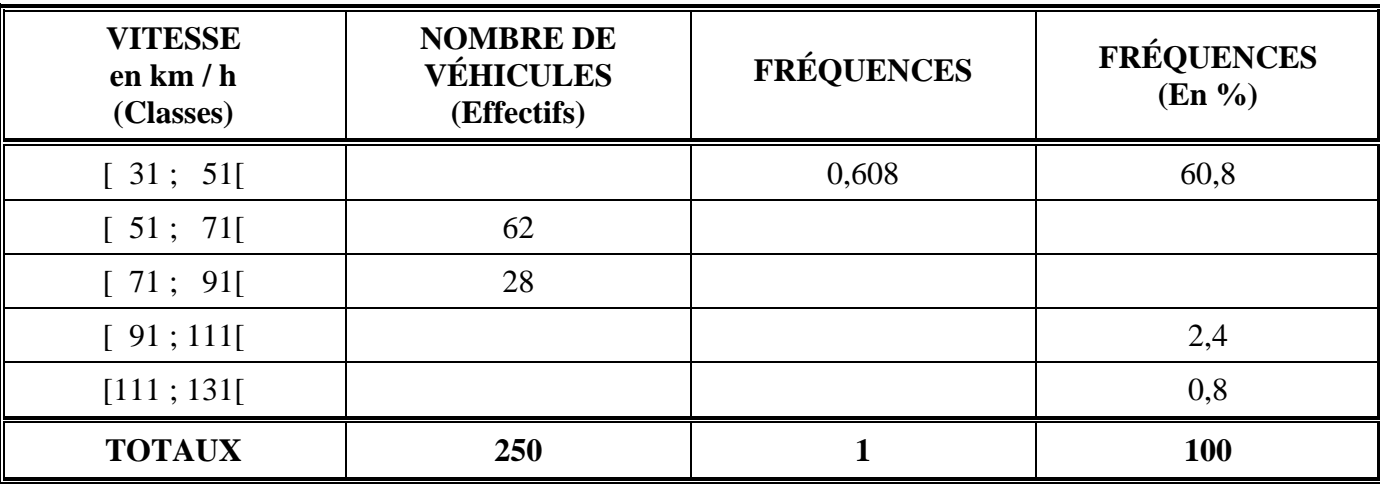

On donne : fréquence =  $\frac{\text{Effectif de la classe}}{\text{Decar} \cdot \text{Decar} \cdot \text$ 

Effectif total

1 – Compléter le tableau ci-dessus.

2 – Calculer le pourcentage des véhicules en infraction.

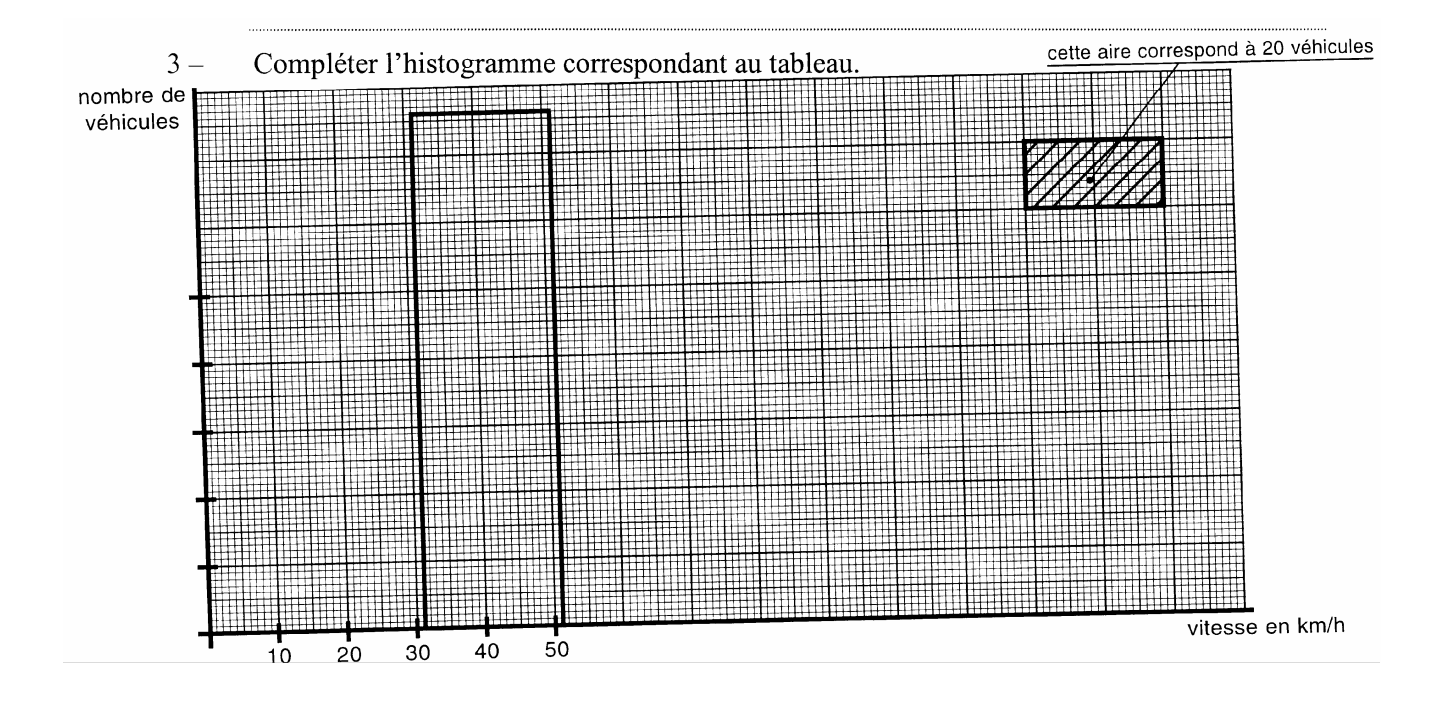

### **TRAVAUX GÉOMÉTRIQUES : (12 points)**

*Cet exercice a pour but de vérifier vos aptitudes à tracer une figure puis à faire quelques raisonnements sur cette figure.* 

Le plan est rapporté à un repère orthonormal d'unité le centimètre.

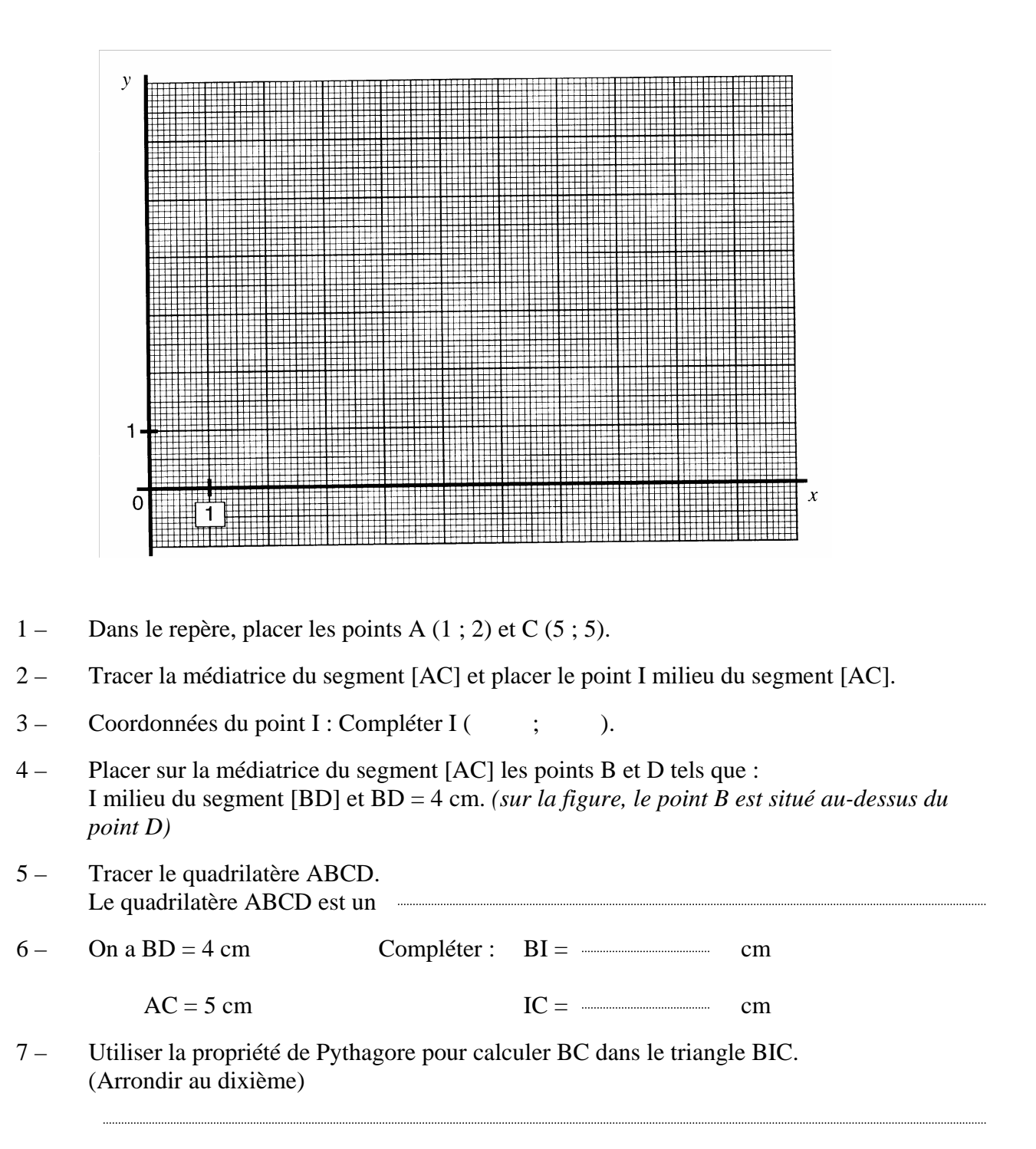

8 – Calculer la longueur L du périmètre du quadrilatère ABCD.

 $L =$   $cm$ 

### **PROBLÈME : (12 points)**

*Le problème constitué de questions enchaînées, est destiné à tester votre aptitude à maîtriser une situation.* 

On veut fabriquer un ensemble de cinq tables encastrables.

# PARTIE 1

Dimensions des plateaux

Le dessin ci-dessous représente le plateau de la petite table.

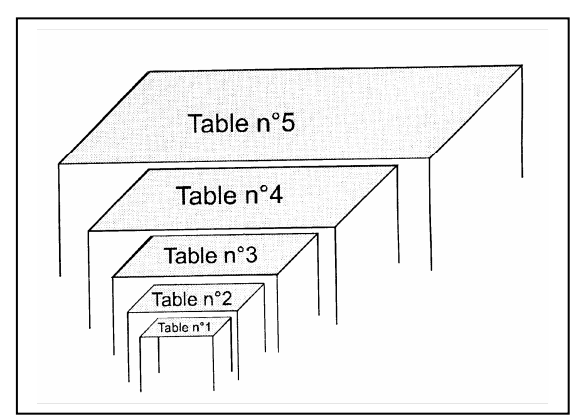

### **TABLE N° 1**

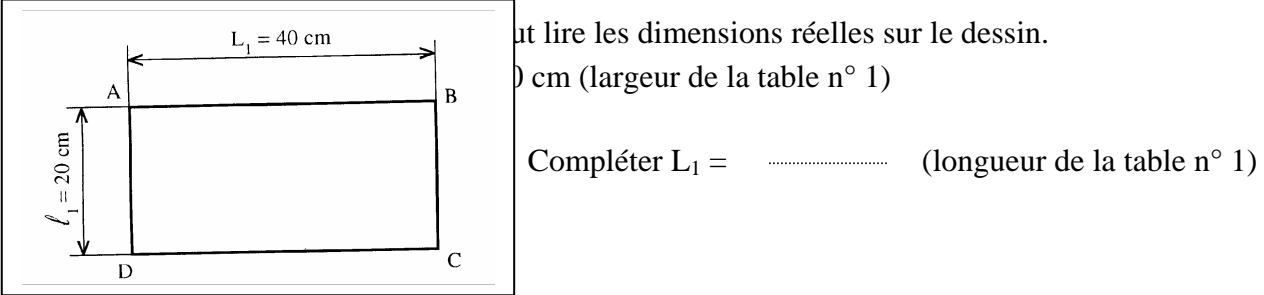

 $\beta$  =  $\sqrt{2}$  cm (largeur de la table n° 1)

En mesurant, on trouve  $AD = 2$  cm.

 $Compléter AB =$  cm

Pour calculer l'échelle, on utilise la formule :

10 1 20 2 largeur réelle  $\frac{\text{largeur} \text{desinée}}{\text{longour} \text{gúelle}} = \frac{2}{20}$ 

Compléter longueur réelle longueur dessinée = =

L'échelle est :  $\frac{1}{1}$ 

### **TABLE N° 2**

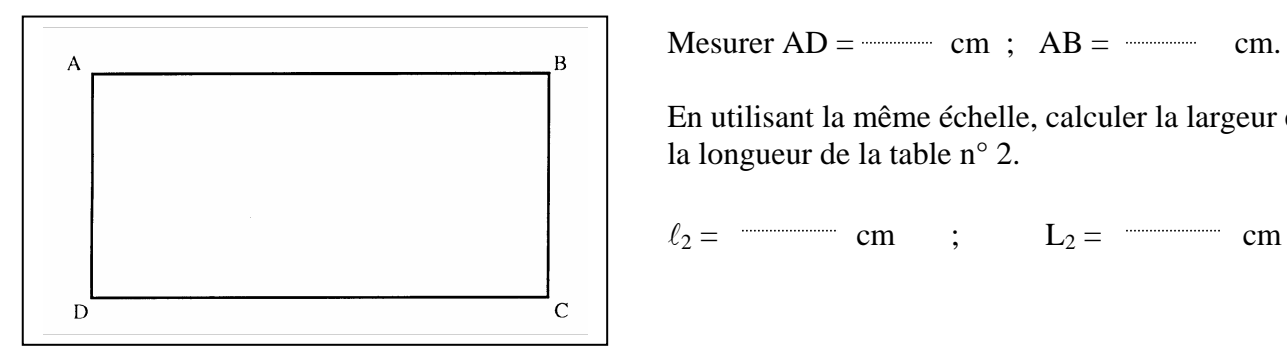

 En utilisant la même échelle, calculer la largeur et la longueur de la table n° 2.

 $\ell_2 =$  cm  $\ell_2 =$  cm  $L_2 =$  cm  $\ell_2 =$  cm

### **TABLE N° 3**

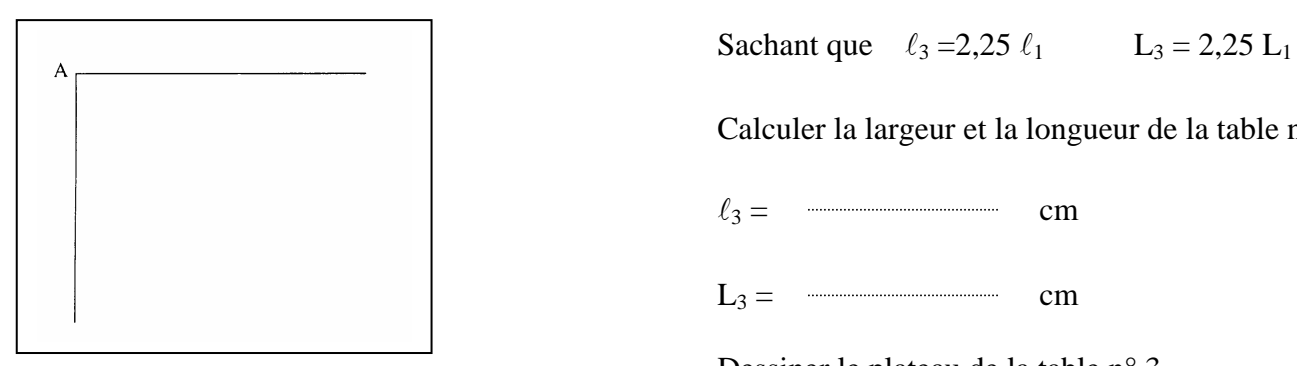

Calculer la largeur et la longueur de la table n° 3.

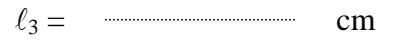

 $L_3 =$  cm

Dessiner le plateau de la table n° 3.

### **TABLE N° 4**

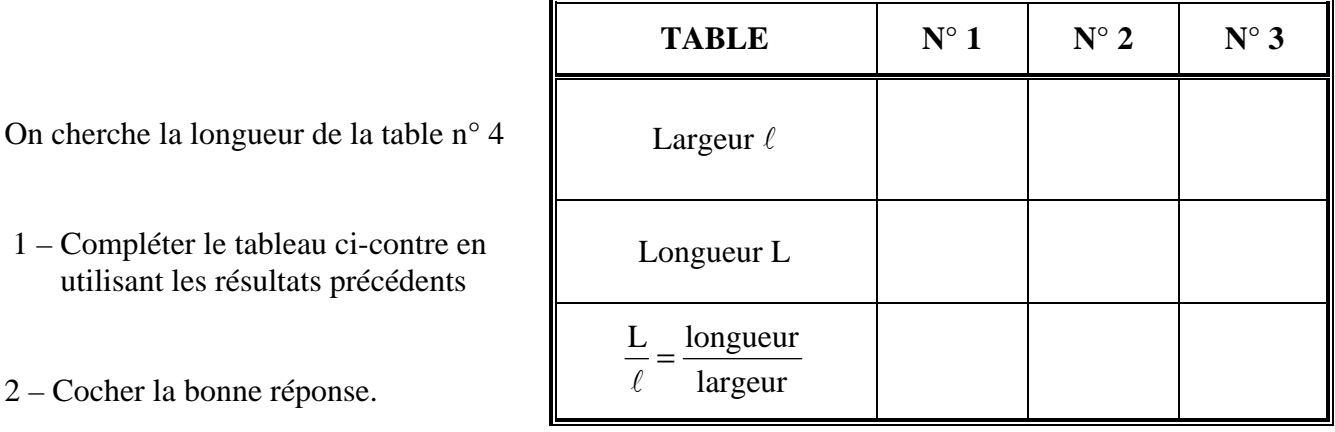

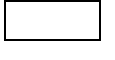

La longueur est égale à la moitié de la largeur

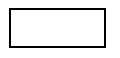

La longueur est égale au double de la largeur

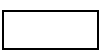

La largeur est égale au double de la longueur

3 – En déduire la longueur de la table n° 4 sachant que la largeur est  $\ell_4$  = 67,5 cm.

 $L_4 =$  cm

# $\fbox{\sf PARTIE}$  2

# Aires des plateaux

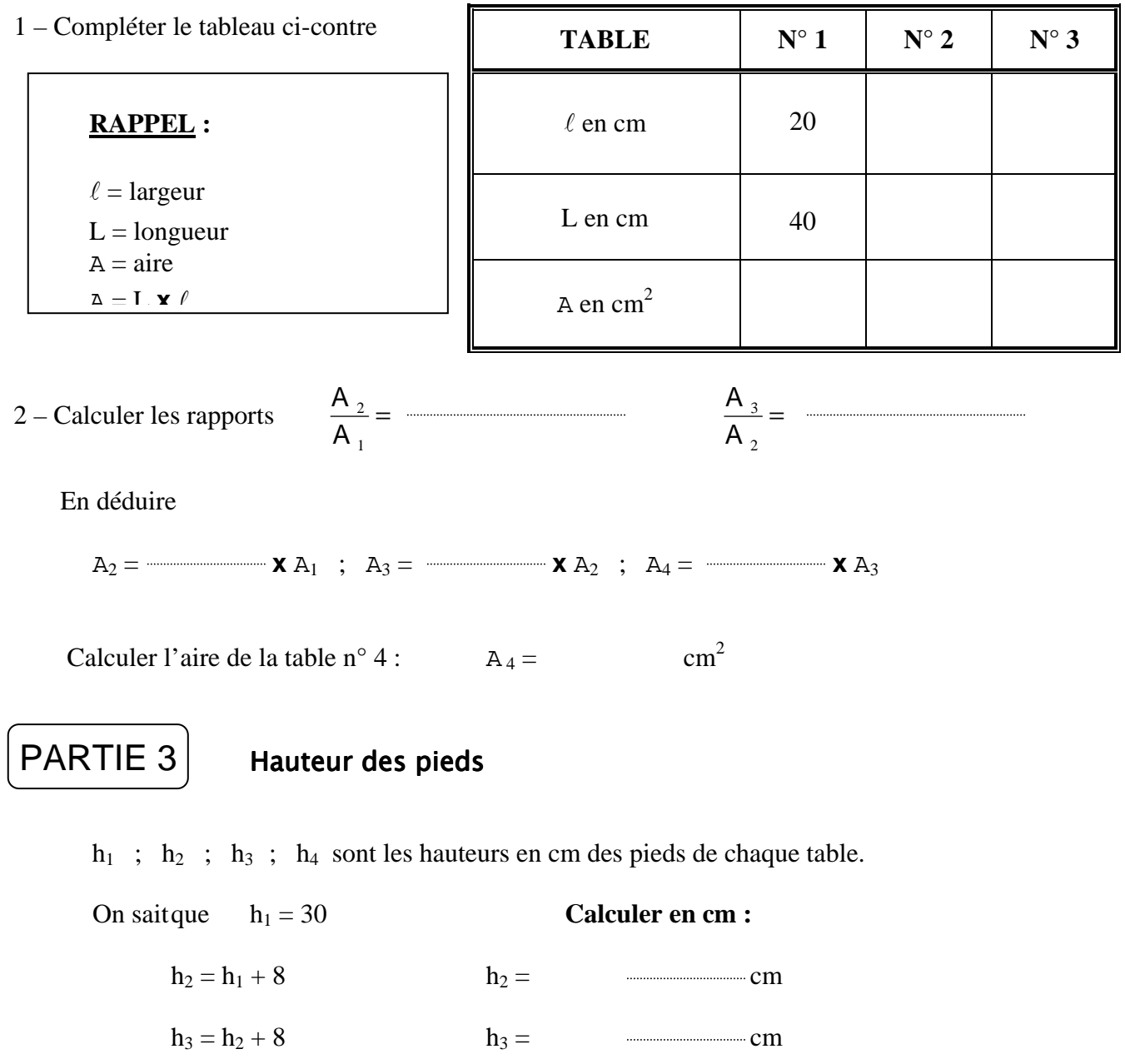

 $h_4 = h_3 + 8$   $h_4 =$  cm

PARTIE 4

## Caractérisation de la table n° 5

### 1 – Largeur du plateau

Compléter :  $\ell_1 = 20 \text{ cm }$ ;  $\ell_2 = \ell_1 \times 1, 5 =$ 

3 = <sup>2</sup> **x** 1,5 = ; 4 = <sup>3</sup> **x** 1,5 =

 $\ell_5 =$  **x x contract 6 = cm. cm.** 

### 2 – Longueur du plateau

Calculer L<sub>5</sub> en utilisant L<sub>5</sub> = 2 **x**  $\ell_5$ 

Remplir le tableau de valeurs

 $L_5 =$  cm

#### 3 – Hauteur des pieds

Soit  $y = 8x + 22$  l'équation d'une droite (d) dans un repère orthonormal.

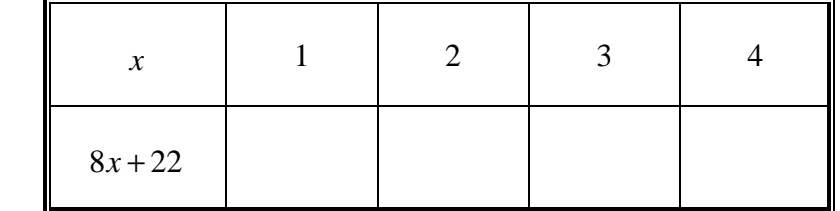

Tracer la droite (d) dans le repère de la page suivante.

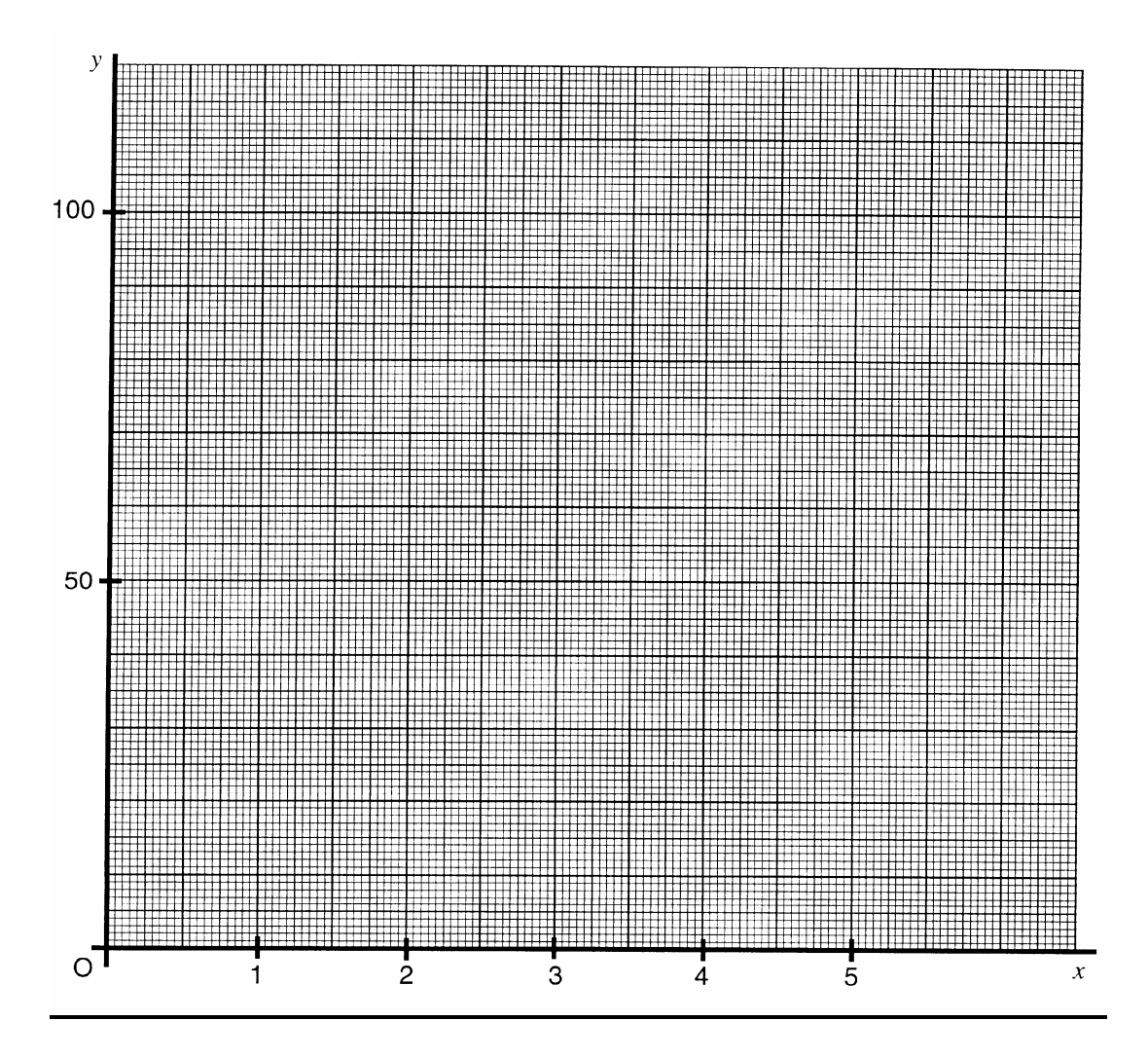

Placer sur la droite (d) le point R d'abscisse 5.

Compléter les coordonnées de R : R ( ; )

L'ordonnée de R correspond à la hauteur du pied de la table n° 5.

### 4 – Conclusion

Donner les mesures de la table n° 5 :

 $\ell_5 =$  cm ;  $L_5 =$  cm cm ;  $h_5 =$  cm cm  $h_5 =$  cm cm cm